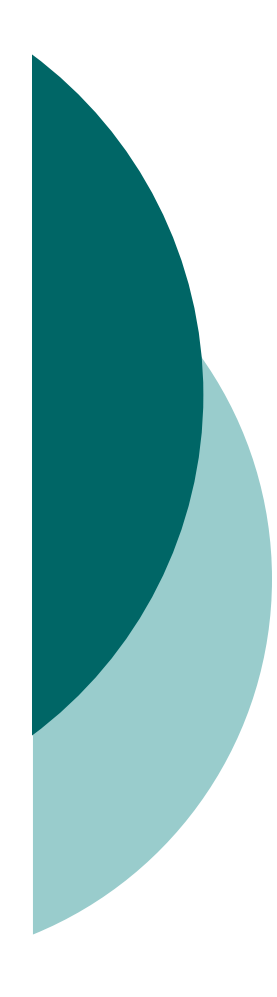

## A Data Integration Approach To Dynamically Fusing Geospatial Sources

Snehal ThakkarPh. D. DissertationAugust 2007

# **Outline**

## { Introduction & motivation

- o Quality-driven Geospatial Mediator (QGM)
	- $\bullet$ Representing content and quality
	- $\bullet$  Automatic source description generation
		- ${\circ}$  Content
		- $\circ$  Quality
	- $\bullet$ Quality-driven query answering
	- $\bullet$ Plan execution
- o Related work
- { Conclusions & future work

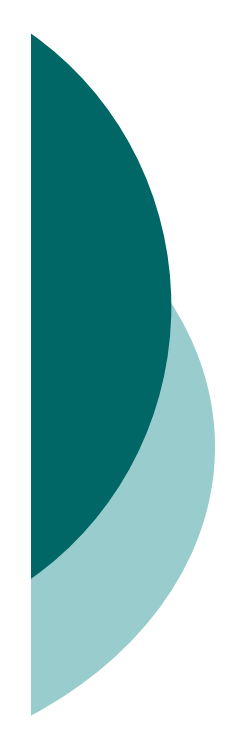

## Introduction & Motivation

 $\bigcirc$  Many disaster response and urban planning require integrated view of geospatial data

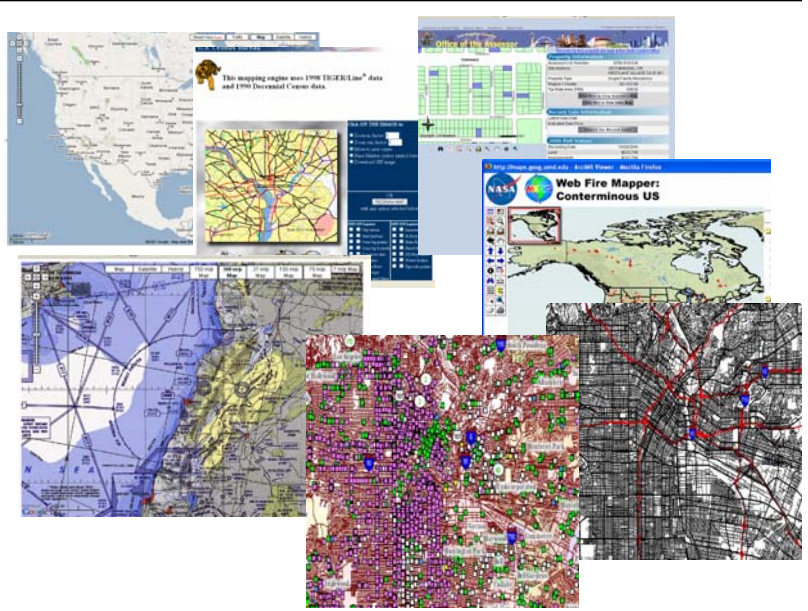

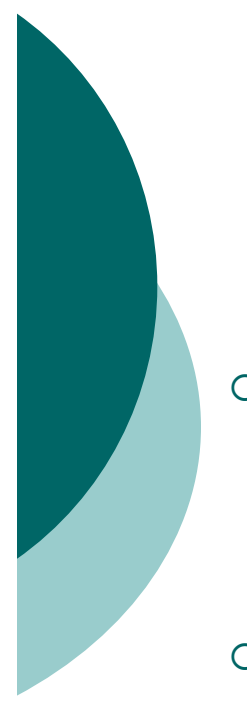

## Introduction & Motivation

- ${\bigcirc}$  Many disaster response and urban planning require integrated view of geospatial data
- $\circ$  Manually integrating geospatial data from a large number of sources is very hard

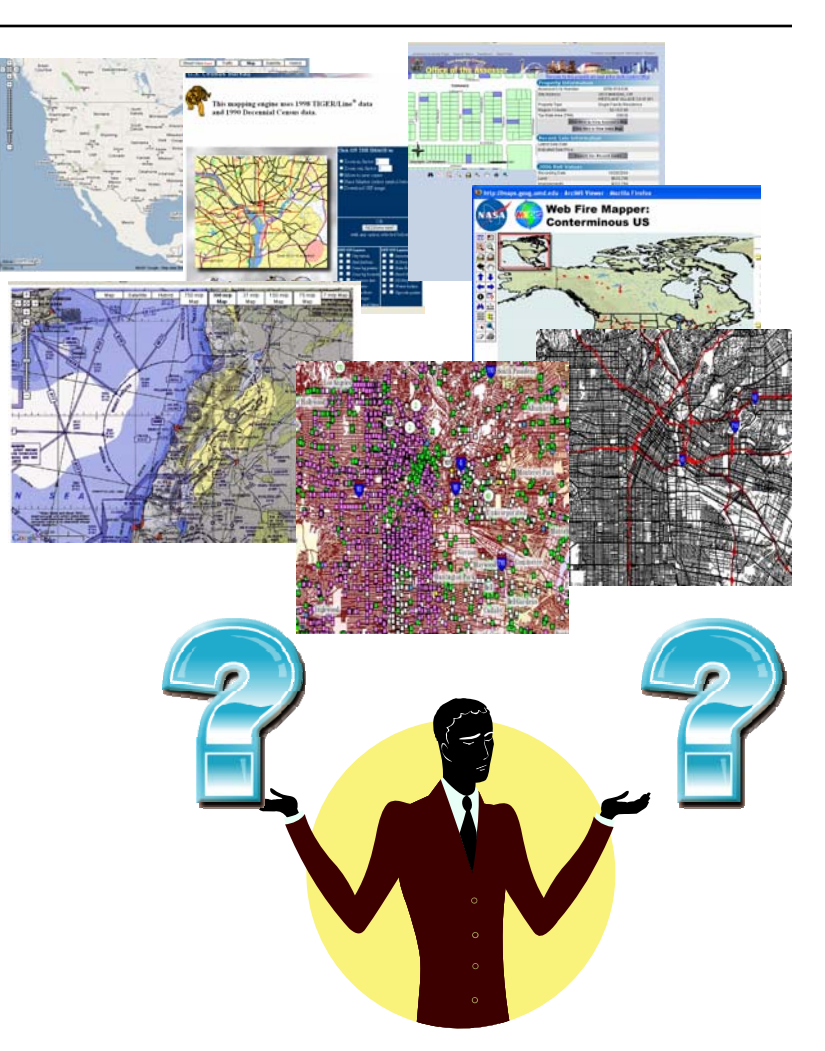

# Introduction & Motivation

- o Many disaster response and urban planning require integrated view of geospatial data
- $\circ$  Manually integrating geospatial data from a large number of sources is very hard
- o There is a need for a geospatial data integration framework that
	- Automatically generates representations of sources
	- $\bullet$  Dynamically provides high quality data

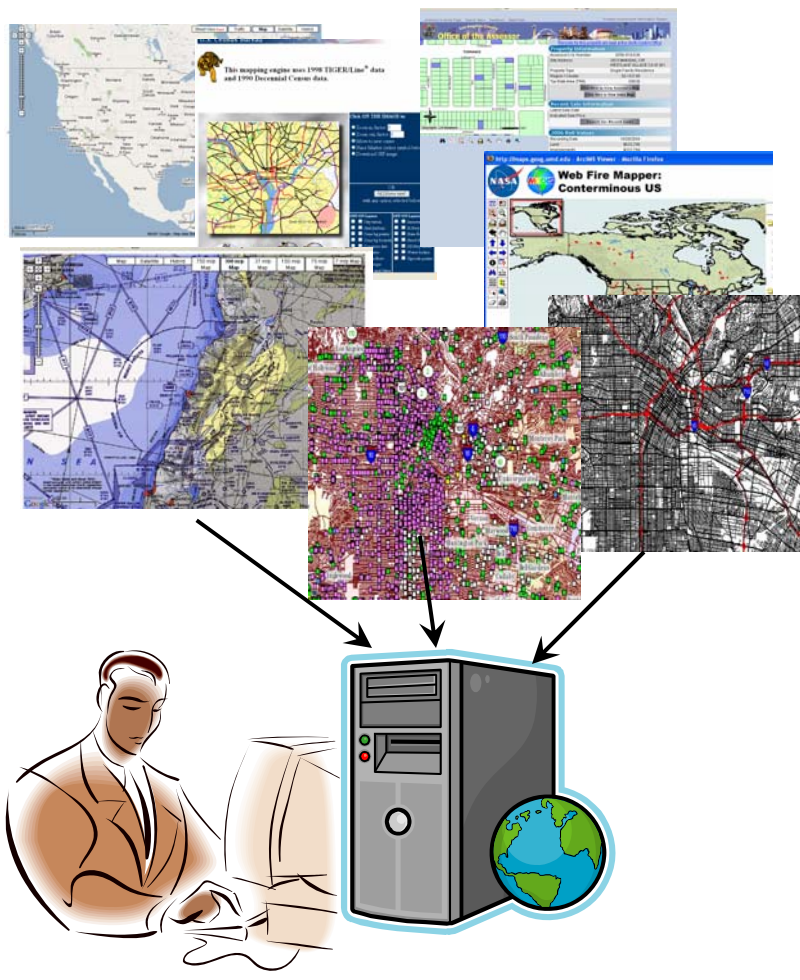

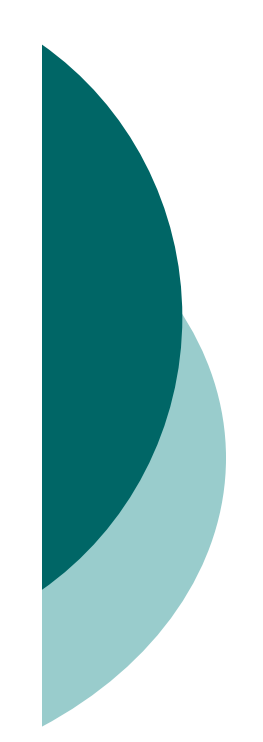

## Thesis Statement

• This thesis demonstrates that by discovering geospatial sources available on the web, automatically learning the representations of both the content and the quality of data provided by the discovered sources, and exploiting the representations of the sources during query answering we can provide high quality geospatial data in response to user queries.

# **Outline**

## { Introduction & motivation

o Quality-driven Geospatial Mediator (QGM)

Representing content and quality

- $\bullet$  Automatic source description generation
	- ${\circ}$  Content
	- $\circ$  Quality
- $\bullet$ Quality-driven query answering
- $\bullet$ Plan execution
- o Related work
- { Conclusions & future work

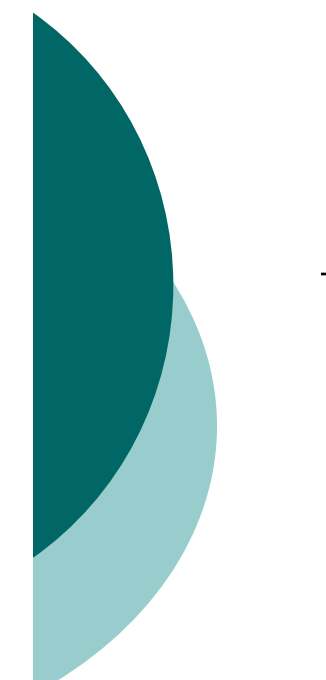

# Representation: Domain Concepts

- $\circ$  Content
	- $\bullet$  Set of domain concepts by merging FGDC, NGA, and NationalMap concepts
- ${\circ}$ **Quality** 
	- $\bullet$  Similar hierarchy for quality of data for each domain concept
		- E.g. Road → RoadQuality

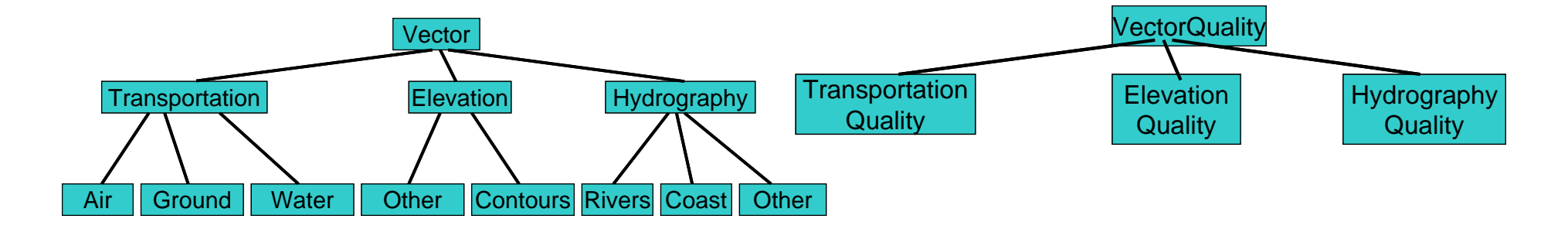

## Representation: Domain Concept **Attributes**

- { Vector
	- source, type, format, cs, bbox, vectorobj
- $\bigcirc$  Raster
	- source, type, format, cs, bbox, size, resolution, rasterobj
- o VectorQuality
	- $\bullet$  source, type, date, completeness, resolution, horizontalaccuracy, verticalaccuracy, vectorswithinaccuracybounds, attributecompleteness
- $\circ$  RasterQuality
	- $\bullet$  source, type, date, completeness, originalresolution, multispectral

## Representation: Source Descriptions

#### Source represented using two relations

zContent

 $\overline{O}$ 

- $\bullet$ **Quality**
- $\circ$  Datalog descriptions
	- $\bullet$  Content
		- $\circ$  Type of data: domain  $\circ$ relation in the body
		- $\circ$  Coverage specified using constraints with spatial operations
	- $\bullet$ **Quality** 
		- $\circ$  Facts specifying the quality
		- $\circ~$  Rule defining the relationship with corresponding quality relation

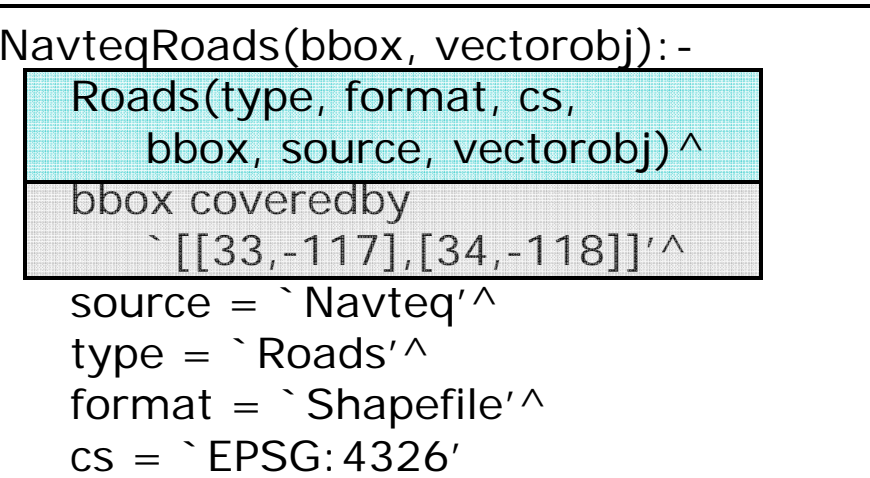

## Representation: Source Descriptions

#### Source represented using two relations

zContent

 $\overline{O}$ 

- z**Quality**
- ${\mathsf O}$  Datalog descriptions
	- z Content
		- $\circ$  Type of data: domain  $\circ$ relation in the body
		- $\circ$  Coverage specified using constraints with spatial operations
	- $\bullet$ **Quality** 
		- $\circ$  Facts specifying the quality
		- $\circ~$  Rule defining the relationship with corresponding quality relation

NavteqRoadsQuality(res, date, horiz-acc, vert-acc, vectorsin-acc-bounds, attr-comp, completeness):- RoadQuality(source, type, res, date, horiz-acc, vert-acc, vectorsin-accbounds, attr-comp, completeness) $\wedge$ source =  $\in$  Navteq'<sup> $\wedge$ </sup>  $type = \Delta$ Roads'

NavteqRoadsQuality(5,1/1/2005,3.6, 3.6, 85%, 90%, 96%)

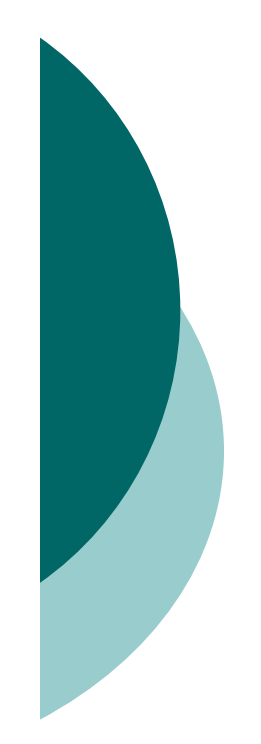

## Representation: Queries

#### $\circ~$  Expressed by Datalog rules

#### ${\bigcirc}$ Three parts: data, quality, combination

- $\bullet$  Predicates allowed
	- $\circ$  Domain relations
	- $\circ$  Operations
		- Spatial selection
			- $\circ$  intersects, coveredby, disjoint
		- Aggregate
			- $\circ~$  pack, unpack, sum, average,
			- $\circ~$  min, max, skylinemin, skylinemax
		- Mathematical
			- $\, \circ \,$  add, subtract, multiply, divide
		- Order Constraints
			- $\scriptstyle\circ$  e.g. completeness  $\scriptstyle>50$

## Representation: Sample Query 1

o Find road vector data covering the bounding box  $\lceil$  [[33,-115],[34,-116]]' with completeness over 50%

Q1(vectorobj, completeness): -<br>Q1Data(type, source, vectorobj)^<br>Q1Quality(type, source, completeness)

Q1Data(type, source, vectorobj):- Roads(type, format, cs, bbox, source, vectorobj)  $\wedge$ bbox coveredby `[[33,-115],[34,-116]]'

Q1Quality(type, source, completeness):- RoadQuality(source, type, res, date, horiz-acc, vert-acc, vectorsin-acc-bounds, attr-comp, completeness)  $\wedge$ completeness > 50

# Representation: Sample Query 2

o Find road vector data covering the bounding box  $\lceil$  [[33,-115],[34,-116]]' with the highest completeness

Q2(vectorobj, completeness): -<br>Q2Data(<u>type, source</u>, vectorobj)^<br>Q2Quality(<u>type, source</u>, completeness)

Q2Data(type, source, vectorobj):- Roads(type, format, cs, bbox, source, vectorobj)  $\wedge$ bbox coveredby `[[33,-115],[34,-116]]'

Q2Quality(type, source, completeness): -<br>RoadQuality(source, type, res, date, horiz-acc, vert-acc,<br>vectorsin-acc-bounds, attr-comp, completeness) ^<br>pack(completeness, packedcompleteness) ^<br>max(packedcompleteness, maxcomple  $maxc$  ompleteness = completeness

## Representation: Sample Queries 3

 ${\circ}$ Find satellite image and road vector data covering bounding box ``[[33,-116],[34,-117]]' such that both the resolution and date differences are minimized

Q3(imageobj, vectorobj, resdiff, datediff):-<br>Q3Data(itype, isource, vtype, vsource, imageobj, vectorobj)^<br>Q3Quality(itype, isource, vtype, vsource, resdiff, datediff)

Q3Data(itype, isource, vtype, vsource, imageobj, vectorobj):- Roads(vtype, vformat, cs, bbox, vsource, vectorobi) $\wedge$ SatelliteImage(itype, iformat, size, resolution, cs, bbox, isource, rasterobi)^

```
bbox coveredby `[[33,-115],[34,-116]]'
^
size = \text{[}400,400\text{]}cs = EPSG: 4326'
```
Q3Quality(itype, isource, vtype, vsource, resdiff, datediff):-<br>RoadQuality(vsource, vtype, vres, vdate, horiz-acc, vert-acc,<br>vectorsin-acc-bounds, attr-comp, completeness)^<br>SatelliteImageQuality(isource, itype, idate, ires Subtract(ires, vres, resdiff) $\wedge$ Pack(datediff, resdiff, date-res-diff)  $\wedge$ <br>SkylineMin(date-res-diff, skylineresultrel)  $\wedge$ Unpack(skylineresultrel, smindatediff, sminresdiff) $\wedge$ smindatediff = datediff  $\wedge$  $sminresdiff = resdiff$ 

## **Outline**

## { Introduction & motivation

## o Quality-driven Geospatial Mediator (QGM)

- $\bullet$ Representing content and quality
- $\bullet$ Automatic source description generation

#### o Content

 $\circ$  Quality

- $\bullet$ Quality-driven query answering
- $\bullet$ Plan execution
- o Related work
- { Conclusions & future work

## Automatic Source Description **Generation**

o Idea: Utilize well-known formats, existing standards, and information from existing sources to automatically generate description of new source

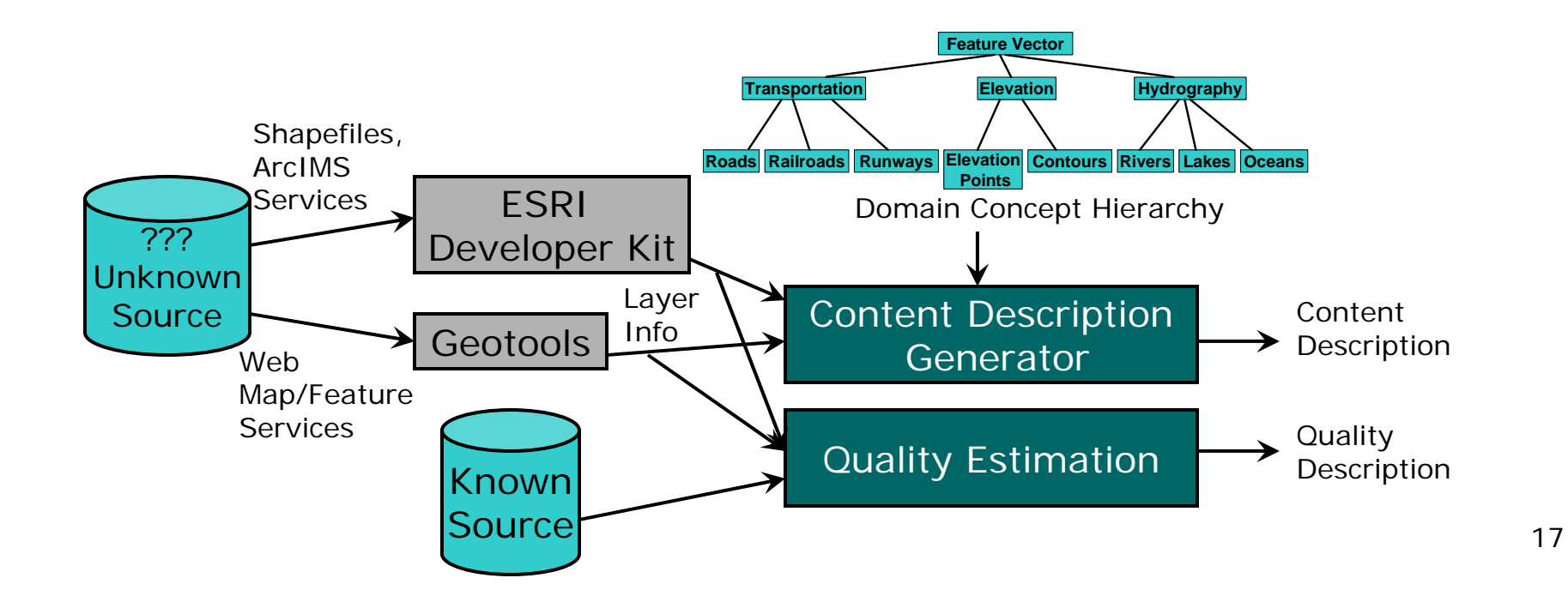

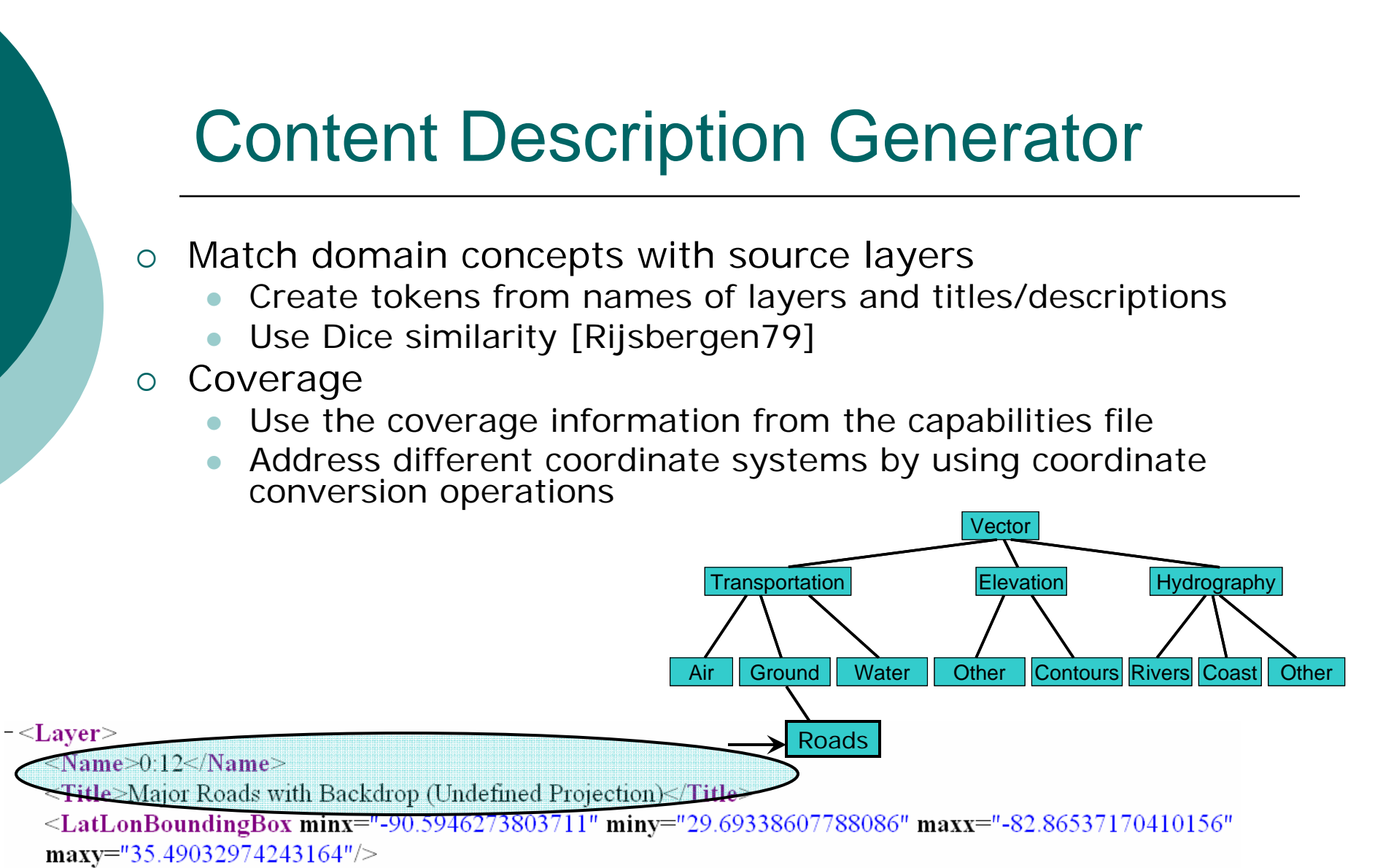

 $\langle$ Laver>

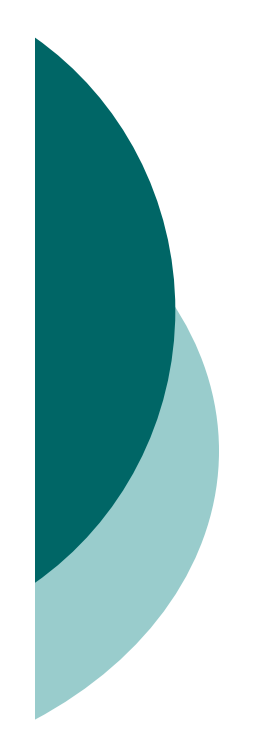

## Experimental Results: Content Description Generator

- $\Omega$  Tested on 1248 real-world sources
- { Used QGM to find matching domain concepts
- $\circ~$  Ground truth by manually matching domain concepts with sources
	- $\bullet$  Using name, title, and actual data returned by sources

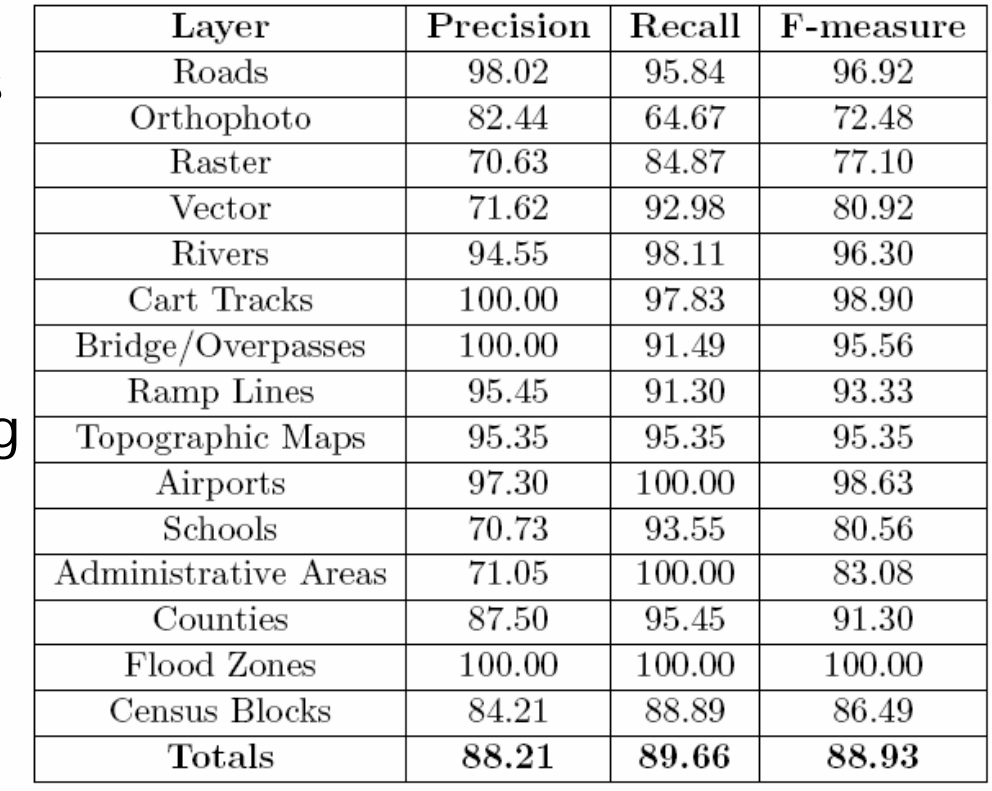

# **Outline**

## { Introduction & motivation

## o Quality-driven Geospatial Mediator (QGM)

- $\bullet$ Representing content and quality
- $\bullet$  Automatic source description generation
	- ${\circ}$  Content

#### $\circ$  Quality

- $\bullet$ Quality-driven query answering
- $\bullet$ Plan execution
- o Related work
- { Conclusions & future work

## Estimating Vector Quality

 ${\bigcirc}$ Sample data from known and new source

- ${\color{blue}\bigcirc}$  Compute value for completeness and positional accuracy attributes
	- Completeness
		- ${\circ}\;$  #features $_{\sf (new)}$  \* completeness $_{\sf (known)}$  / # features $_{\sf (known)}$
	- Accuracy bounds
		- $\circ$  Use accuracy bounds of the known sources
	- Features within accuracy bounds
		- ${\circ}$  # of features that fall within accuracy bounds/ # features

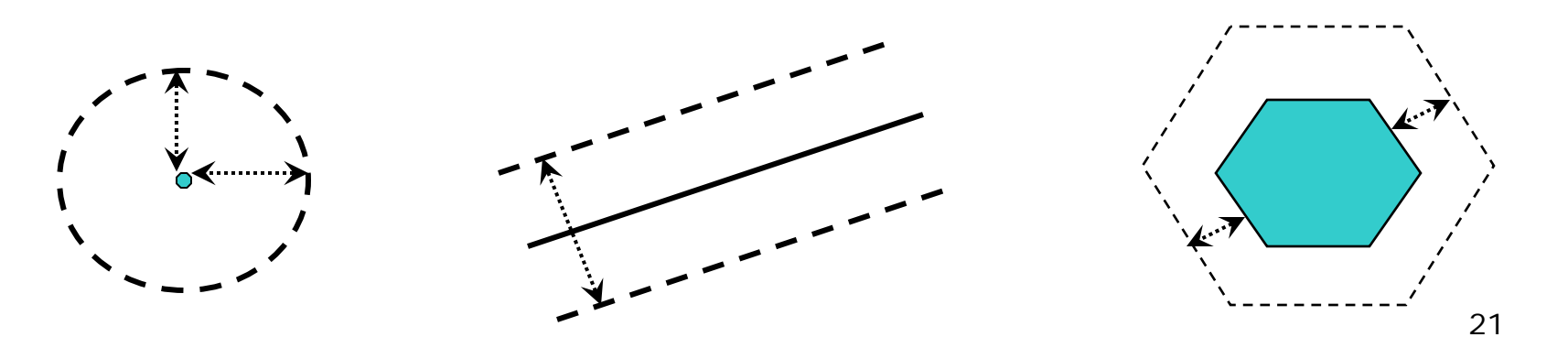

## Experimental Results: Vector Quality Completeness Estimation

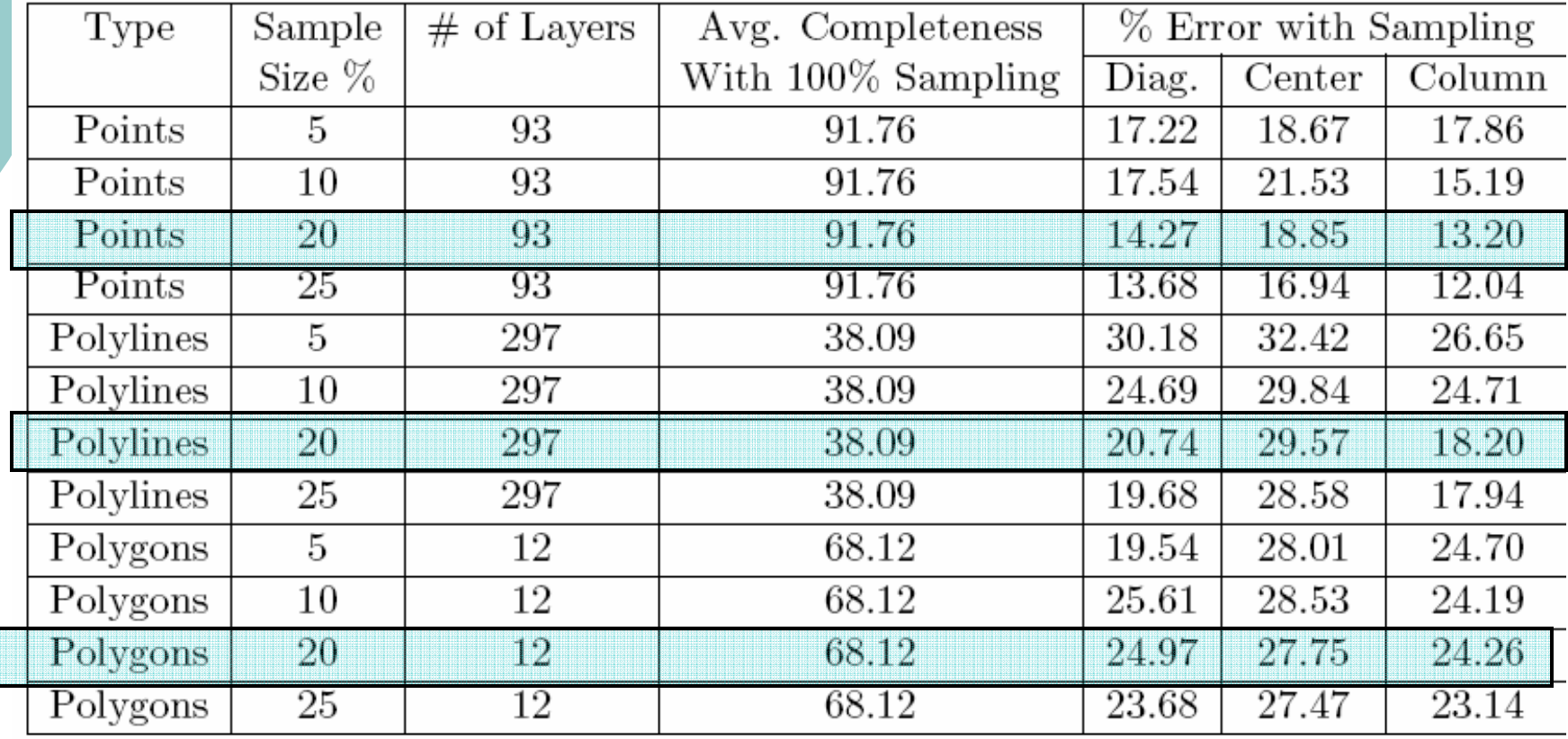

## Experimental Results: Vector Accuracy **Estimation**

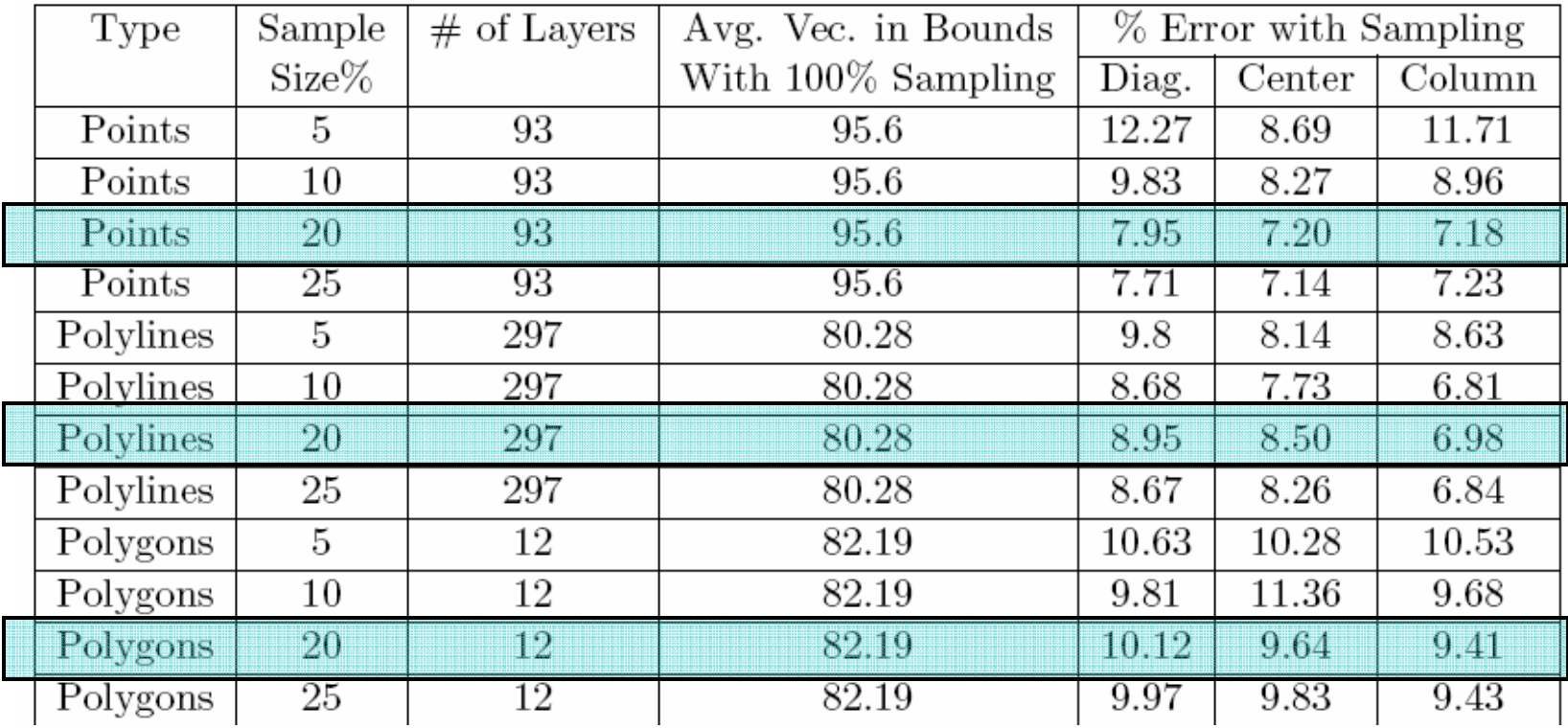

## Raster Quality Estimation: Overstated Coverage

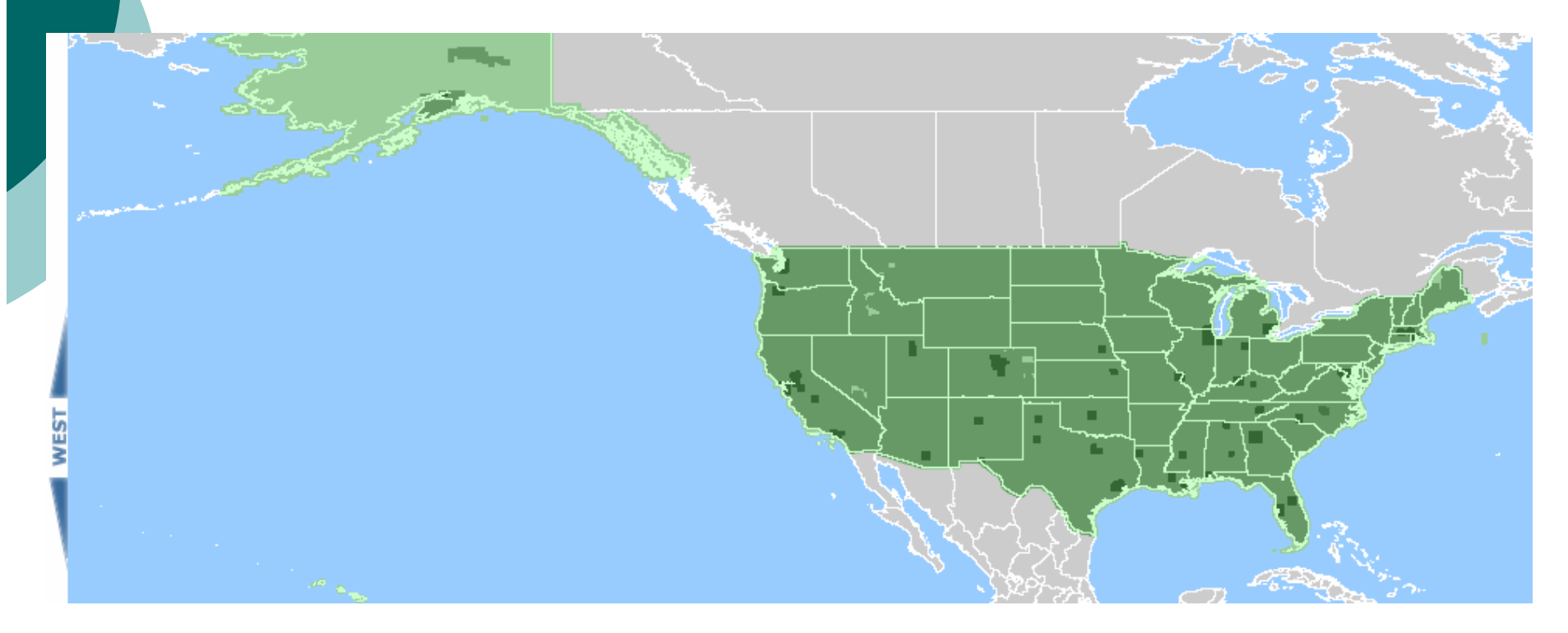

24Water no coverage Land no coverage B/W Satellite Image Only Topo maps & B/W Satellite Image Multi-spectral Satellite Image

## Estimating Raster Coverage & **Completeness**

- $\circ$  Address the problem of sources overstating coverage
- $\circ$  Sample data from a source
- o Use the sampling results and Voronoidiagram
- { Estimate accurate coverage and completeness

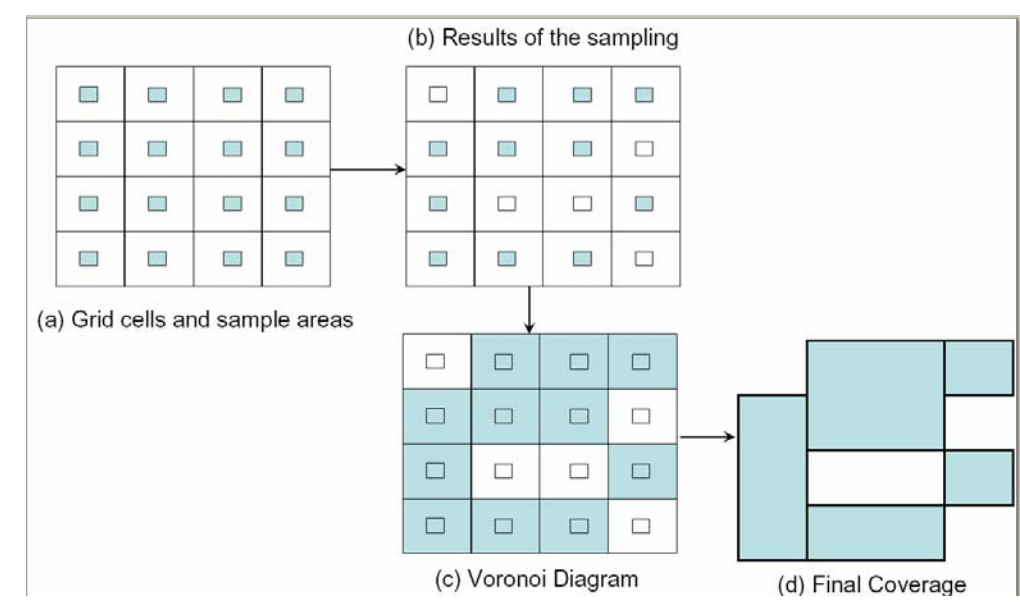

## Experimental Results: Raster Coverage **Estimation**

#### { Automatic estimation of Raster Quality

- $\bullet$ 60 queries with resolutions 1,5,10,50 m/p
- $\bullet$  Compare reported coverage with estimated coverage by sampling
- Estimated coverage
	- { loses some images (lower recall)
	- o returns fewer empty images (higher precision)

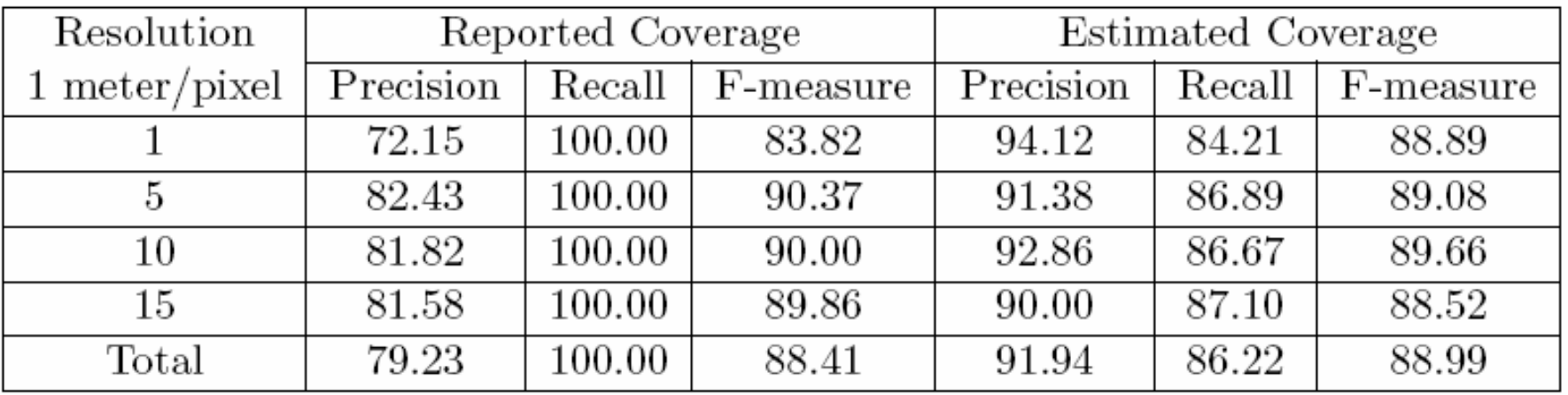

# **Outline**

## { Introduction & motivation

## o Quality-driven Geospatial Mediator (QGM)

- $\bullet$ Representing content and quality
- $\bullet$  Automatic source description generation
	- ${\circ}$  Content
	- $\circ$  Quality

Quality-driven query answering

- $\bullet$ Plan execution
- o Related work
- { Conclusions & future work

## QGM's Query Answering

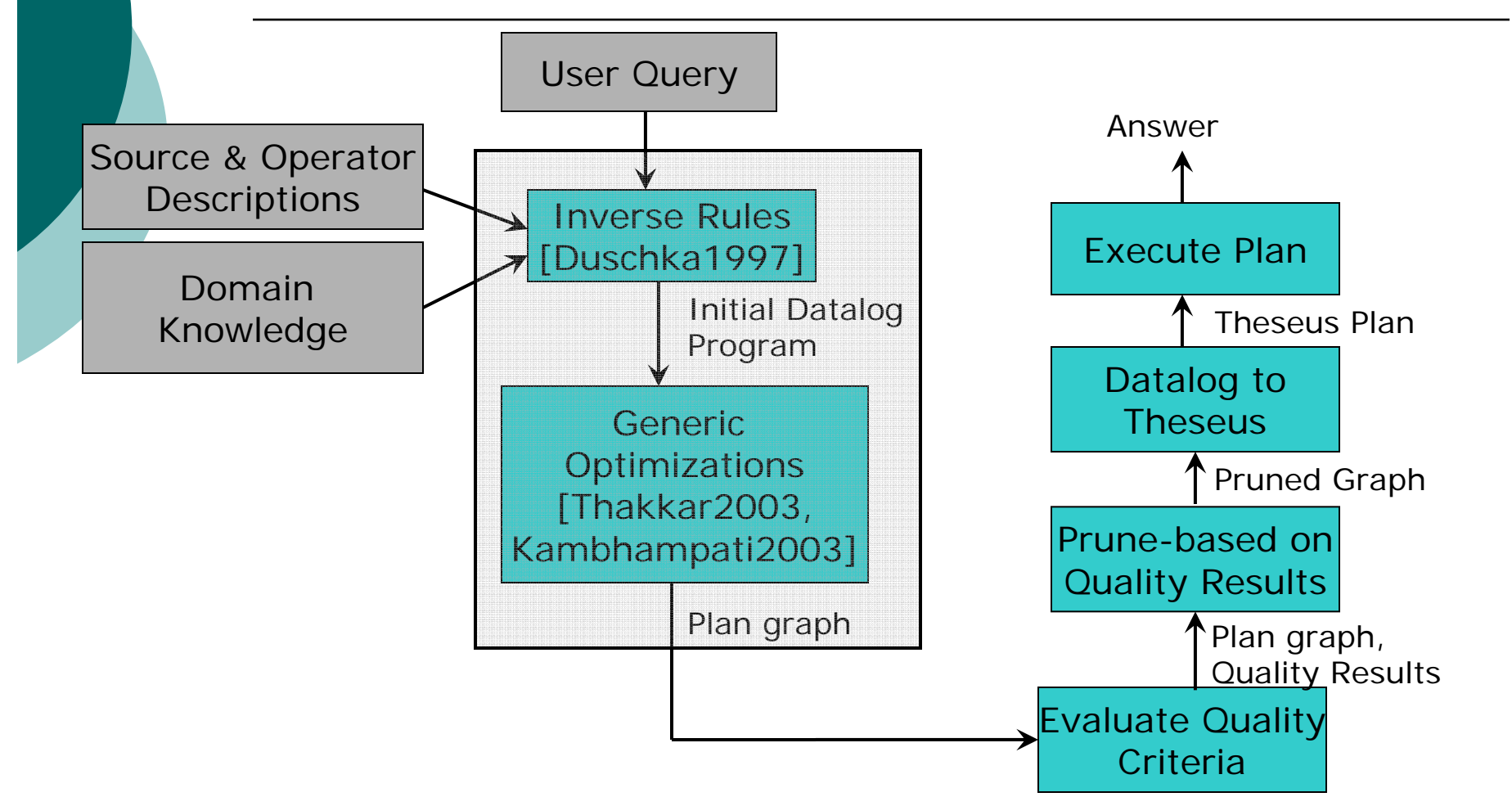

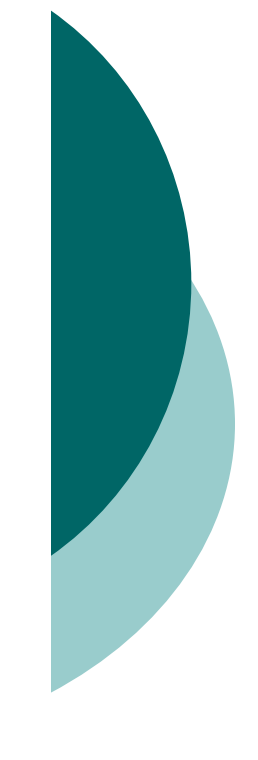

## Sample Query 3

- ${\circ}$ Find satellite image and road vector data covering `[[33,-116],[34,-117]]' such that both the resolution and date differences are minimized
	- $\bullet$ Q3(imageobj, vectorobj, resdiff, datediff):-<br>
	Q3Data(itype, isource, vtype, vsource, imageobj, vectorobj)^<br>
	Q3Quality(itype, isource, vtype, vsource, resdiff, datediff)

Q3Data(itype, isource, vtype, vsource, imageobj, vectorobj):- Roads(vtype, vformat, cs, bbox, vsource, vectorobj) $\wedge$ SatelliteImage(itype, iformat, size, resolution, cs, bbox, isource, rasterobj) $\wedge$ bbox coveredby `[[33,-115],[34,-116]]' ^  $size = \sqrt{400.400}$ <sup>' $\land$ </sup>  $cs =$   $\text{EPSG}: 4326'$ 

Q3Quality(itype, isource, vtype, vsource, resdiff, datediff): -<br>RoadQuality(vsource, vtype, vres, vdate, horiz-acc, vert-acc,<br>vectorsin-acc-bounds, attr-comp, completeness) ^<br>SatelliteImageQuality(isource, itype, idate, ir Subtract(ires, vres, resdiff) $\wedge$ Pack(datediff, resdiff, date-res-diff)^<br>SkylineMin(date-res-diff, skylineresultrel)^ Unpack(skylineresultrel, smindatediff, sminresdiff)^ smindatediff = datediff $\wedge$  $sminresdiff = resdiff$ 

## Inverse Rules [Duschka 1997]

- o Determine how to query domain relations
- $\circ$  Invert the source descriptions
- o In the example query
	- $\bullet$  Definition of Roads & SatelliteImage as views over sources
	- $\bullet$  Definition of RoadQuality and SatelliteImageQuality as views over source quality

NavteqRoads(bbox, vectorobj):<br>Roads(type, format, cs,<br>bbox, source, vectorobj)^<br>bbox coveredby  $\hat{\;}$  [[33,-116],[34,-117]]'^ source =  $\sqrt{\frac{N}{2}}$ type =  $\Delta$ Roads' $\Delta$ format  $=$   $\delta$ Shapefile' $\delta$  $cs =$   $EPSG: 4326'$ 

Roads(`Roads', `Shapefile',<br>`EPSG:4326', bbox, `Navteq',<br>vectorobj):-NavteqRoads(bbox, vectorobj) ^ bbox coveredby<br>
[[33,-116],[34,-117]]

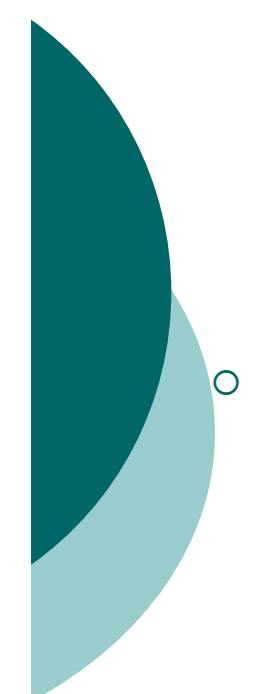

## Datalog Program Generation

#### Identify Relevant Rules

- z Extension: Check geospatial constraints
- $\bullet$  Find sources that
	- $\circ$  Appear in definition of relevant domain concepts
	- o Do not have conflicting coverage constraints
- $\bullet$  In the example query
	- $\circ$  Find sources that appear in definition of Roads or **SatelliteImage**
	- o Have coverage intersecting with Query's bounding box

Roads(`Roads', `Shapefile', `EPSG:4326', bbox, `Navteq', vectorobj):- NavteqRoads(bbox, vectorobj)^ bbox coveredby<br>'51,[34,-116],[34,-117]]` Roads(`Roads', `Shapefile', `EPSG:4326', bbox, `Navteq', vectorobj):- TigerRoads(bbox, vectorobj)^ bbox coveredby<br>'1171]' [133,-116],[34,-117]] Parks(`Roads', `Shapefile', EPSG: 4326', bbox, `Navteq',<br>vectorobi):-NGAParks(bbox, vectorobj)^ bbox coveredby<br>[[33,-116],[34,-117]]'

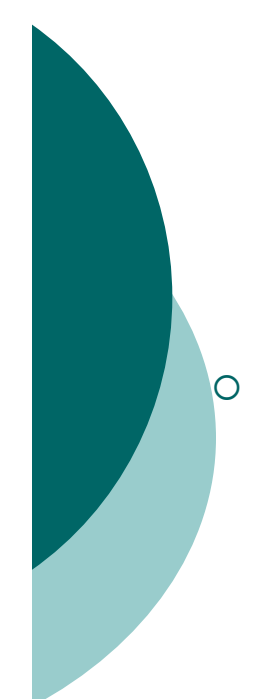

## Generated Plan

#### Two branches

- $\bullet$  Content
	- $\circ$  Has requests to data sources
	- $\circ$  Select operations to apply constraints
- $\bullet$ **Quality** 
	- $\circ$  Has requests to obtain facts about quality of data for sources that appear in the content plan
	- $\circ$  May have requests to mathematical, aggregate, or skyline operations
- In our example query
	- o Assume two relevant vector sources
	- $\circ$  Assume one image source

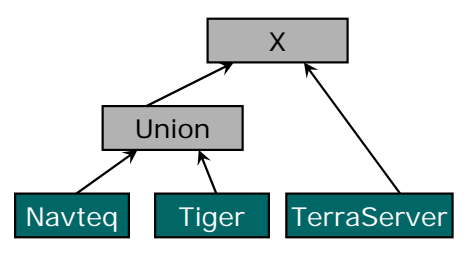

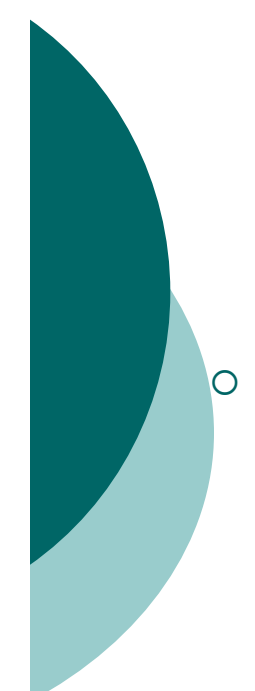

## Generated Plan

#### Two branches

- $\bullet$  Content
	- $\circ$  Has requests to data sources
	- $\circ$  Select operations to apply constraints
- $\bullet$ **Quality** 
	- $\circ$  Has requests to obtain facts about quality of data for sources that appear in the content plan
	- $\circ$  May have requests to mathematical, aggregate, or skyline operations
- In our example query
	- o Assume two relevant vector sources
	- $\circ$  Assume one image source

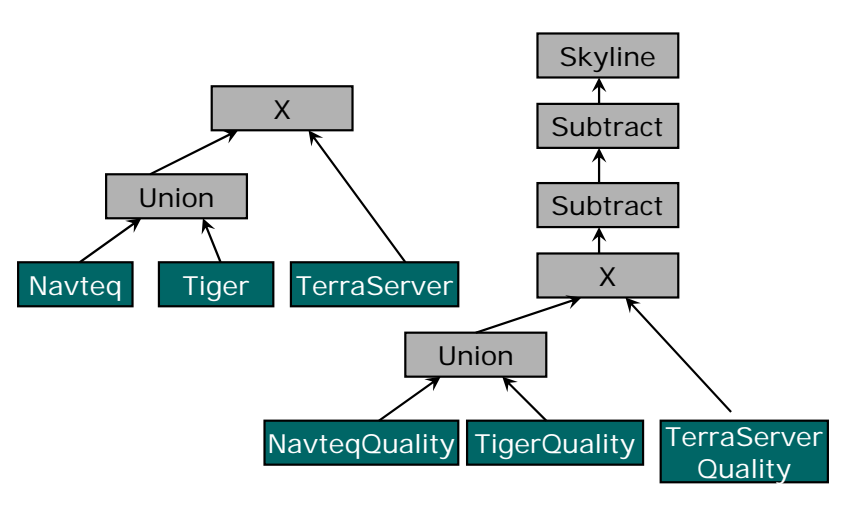

# $\bigcirc$

## Generated Plan

#### Two branches

- $\bullet$  Content
	- $\circ$  Has requests to data sources
	- $\circ$  Select operations to apply constraints
- $\bullet$ **Quality** 
	- $\circ$  Has requests to obtain facts about quality of data for sources that appear in the content plan
	- $\circ$  May have requests to mathematical, aggregate, or skyline operations
- In our example query
	- o Assume two relevant vector sources
	- $\circ$  Assume one image source

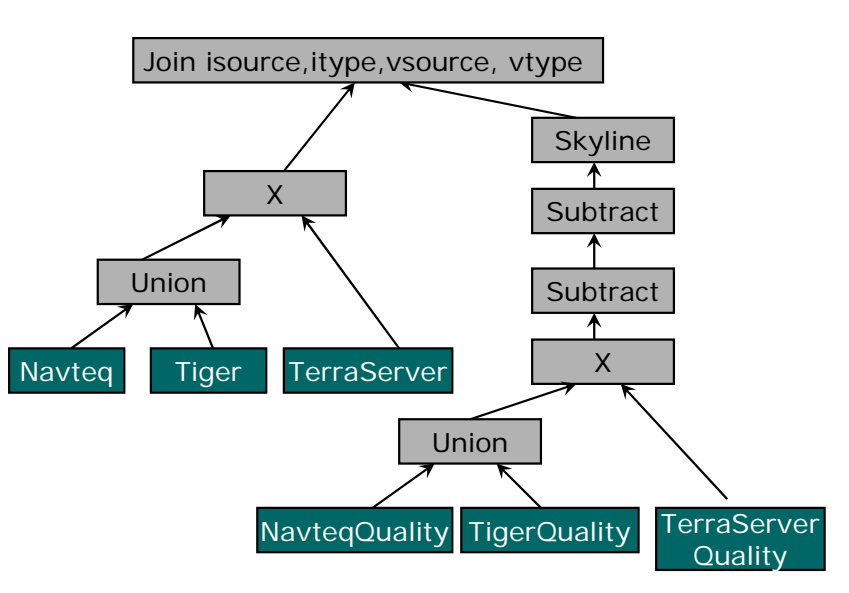

## QGM's Query Answering

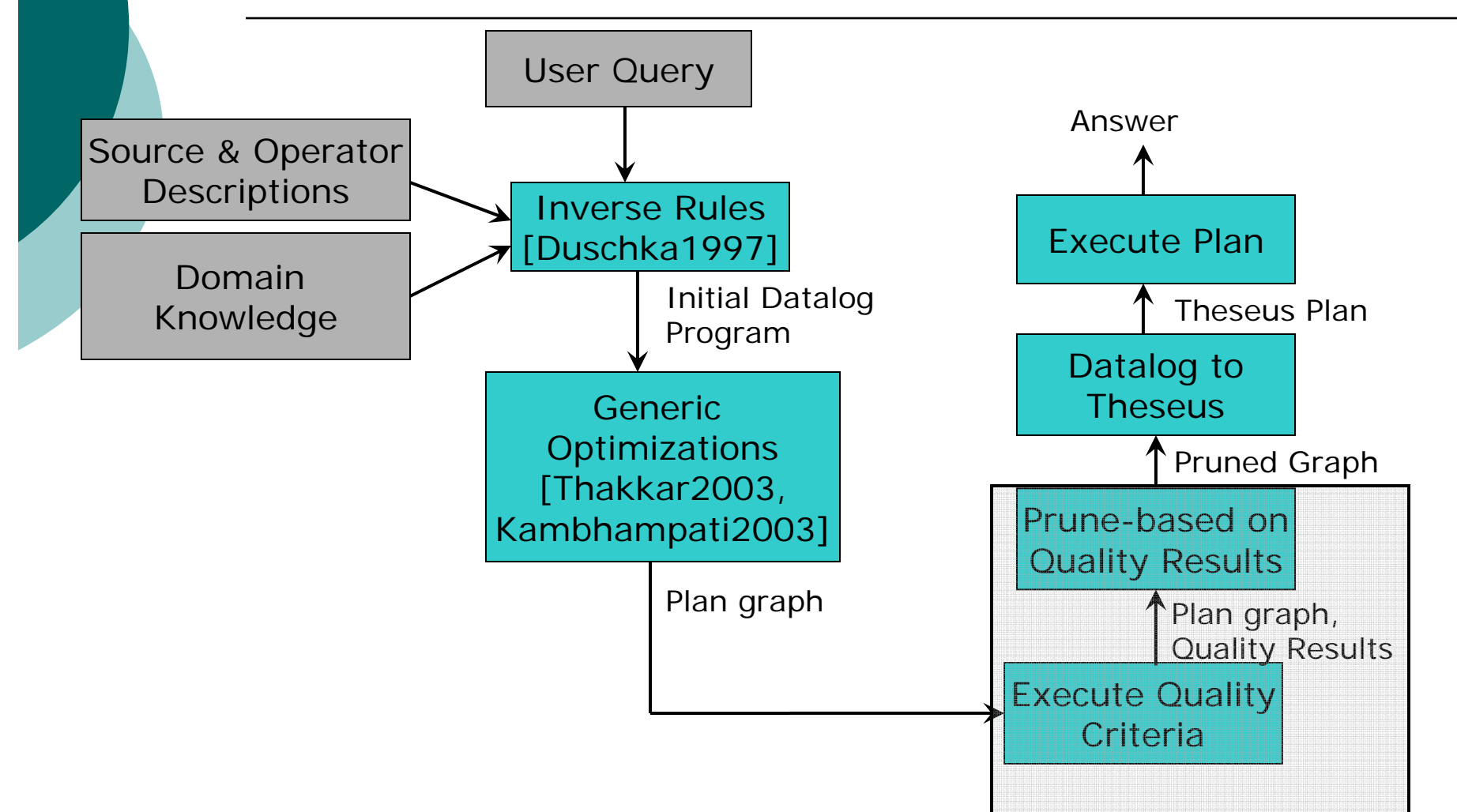

## Executing Quality Criteria

- $\circ~$  Obtain Quality facts
- o Apply necessary relational, mathematical, or aggregate operations
- o Apply constraints and/or skyline operations
- ${\bigcirc}$  Resulting tuples include source name and type for each type of data and any other attributes requested in quality query

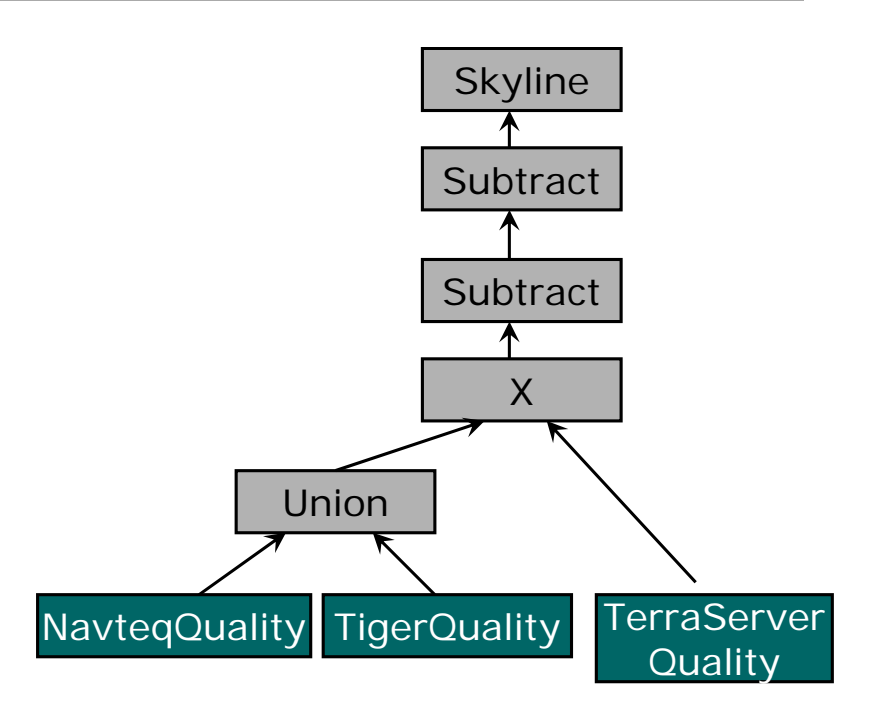

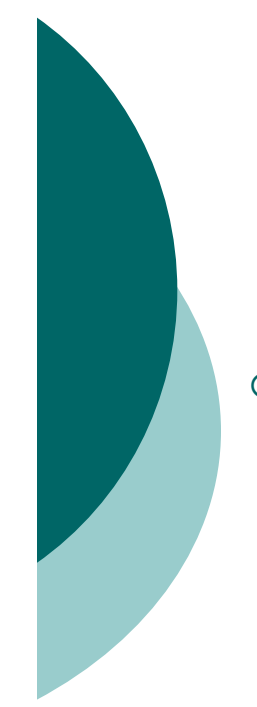

## Prune based on Quality Results

- $\Omega$  Remove all sources that did not satisfy quality criteria
	- $\bullet$  If a source(S1) has completeness 20% and quality criteria is completeness > 50%
	- $\bullet$  Remove source (S1) from the content subtree
- $\circ~$  Check join constraints in  $~$ the graph connected to quality subtree
	- z Remove branches that do not produce tuples

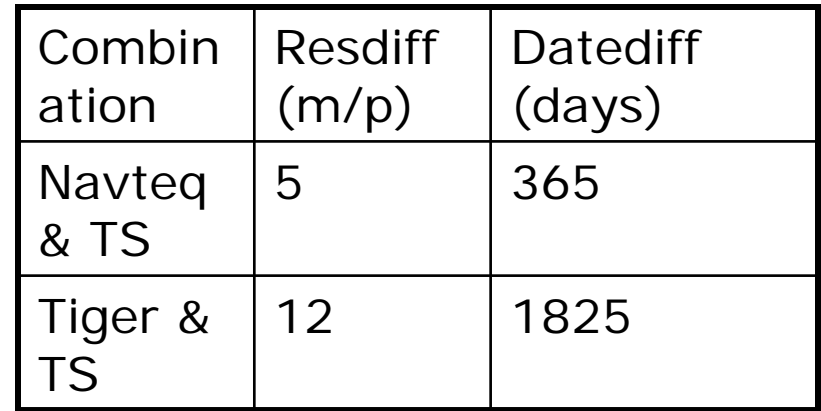

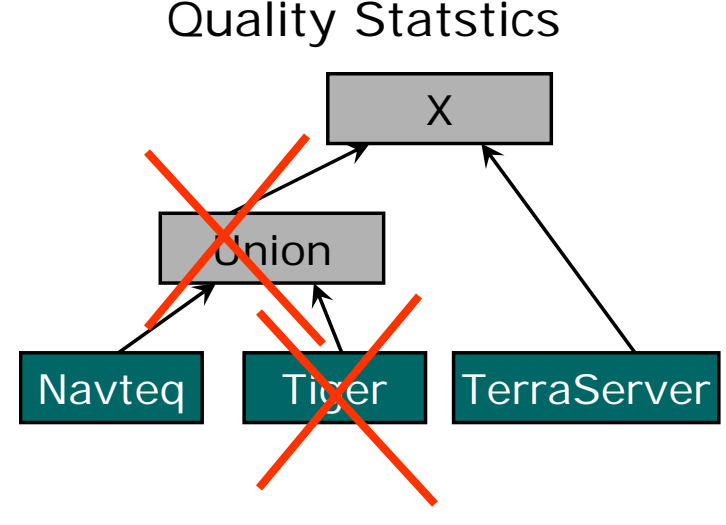

# Execute Final Plan

o QGM converts the plan to Theseus

- Streaming, dataflow-style execution
- o QGM also generates plans to access
	- Shapefiles
	- ArcIMS services
	- Web Map Servers
	- Web services
	- Databases

# Experimental Evaluation

#### $\circ$  Setup

- $\bullet$  Dual Xeon processor, 3 GB memory
	- $\circ$  Actual use: half processor, 1GB memory
- $\bullet$  Data sources
	- $\circ$  Real-world shapefiles, ArcIMS services, and Web Map Services

#### { Method

- $\bullet$  Compare with Prometheus
	- $\circ$  Data integration system that supports geospatial data without any quality information
- $\bullet$  Compare
	- $\circ$  Quality
	- $\circ$  Response time

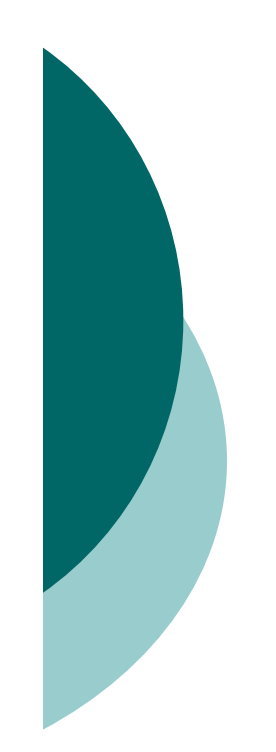

## Query Answering: Quality of Answers

## o Query answering

- Quality
	- o One standard deviation better in completeness for most queries
	- o Half standard deviation better for accuracy

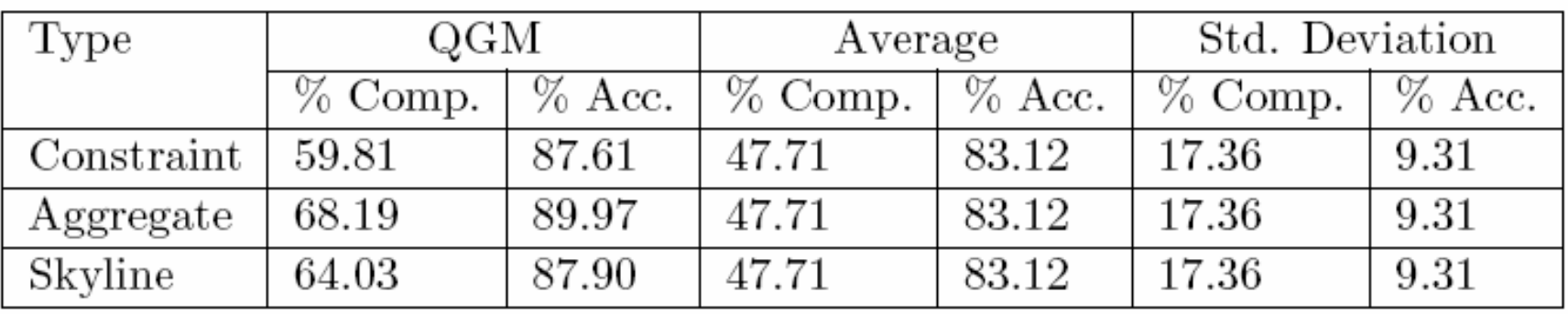

# Query Answering: Response Time

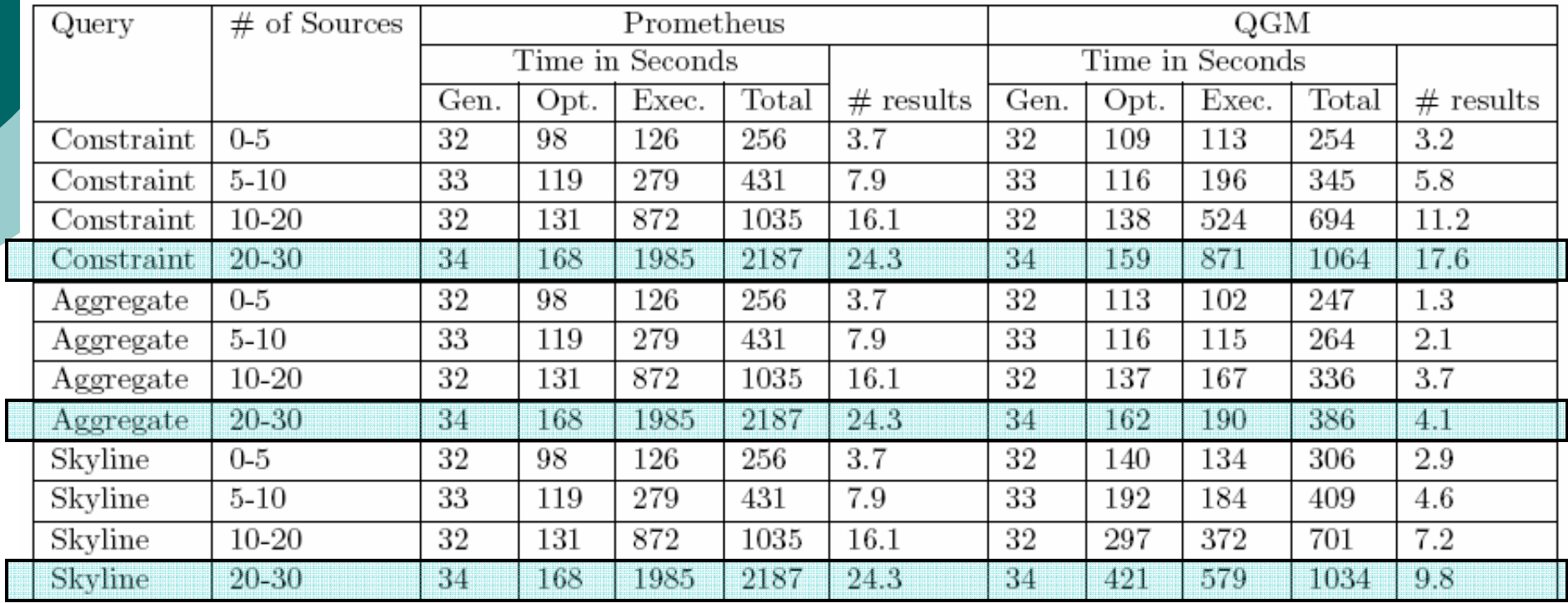

# **Outline**

## { Introduction & motivation

- o Quality-driven Geospatial Mediator (QGM)
	- $\bullet$ Representing content and quality
	- $\bullet$  Automatic source description generation
		- ${\circ}$  Content
		- $\circ$  Quality
	- $\bullet$ Quality-driven query answering
	- $\bullet$ Plan execution

#### { Related work

{ Conclusions & future work

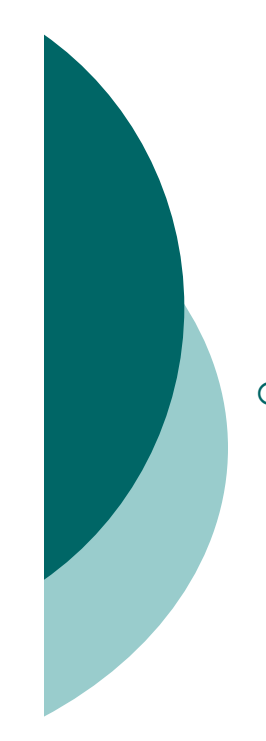

# Related Work (1/2)

#### ${\circ}$ Geospatial Data Integration

- · Hermes [Adali95], MIX [Gupta99], GeonGrid [Manipura03], VirGIS [Boucelma04]
	- $\circ~$  Focus access methods and formats
	- $\circ$  GeonGrid also has some quality and ontology components
- $\bullet$  ODGIS [Fonesca 02], GSA [Arpinar 06], SWING [Klien06]
	- $\circ$  Creation ontology for geospatial data and matching data layers
- $\circ$   $\,$  Quality-driven data integration
	- z Biological data [Eckman06, Mihila05]
		- $\circ~$  Focus is on completeness
	- General-purpose [Neumann01, Bleiholder2006, Scannapieco05]
		- $\circ~$  Assign one quality score based on user-supplied weights
- $\circ$  QGM
	- zA Geospatial mediation framework that supports quality
	- zAutomatic generation of descriptions
	- zMore expressive quality criteria specification

# Related Work (2/2)

#### $\circ$  OpenGIS & mapping systems

- $\bullet$ Standards, Web-based mapping, Desktop GIS
- o Source modeling [Carman06]
	- zLearn source descriptions by sampling data from a source
- $\circ~$  Geospatial data quality
	- $\bullet$ Conflation Operation [Saalfield 1993, Chen 2003]
	- $\bullet$ Representation [Goodchild02-03]
	- Visualization [Worboys01]
- $\circ$  QGM
	- $\bullet$  QGM utilizes the existing standards and well-known formats
	- $\bullet$ QGM provides output using OpenGIS standards
	- $\bullet$  Quality specification in QGM is flexible and can utilize existing specifications

# Conclusion: Contributions

- $\circ$  A declarative specification of both the content and the quality of geospatial sources
- o Algorithms to automatically generate source descriptions and estimate the quality of data provided by geospatial data sources
- $\circ$  A quality-driven query answering algorithm
- $\circ$  An approach to map the generated integration plans and source requests to a program that is efficiently executed by a streaming, dataflowstyle execution engine.

# Conclusion: Broader Implications

- o Geospatial data integration framework that supports quality-driven integration
- o QGM's query answering technique can be easily applied in other domains
- o Quality estimation techniques can be utilized for automated quality estimation in many domains

# Conclusion: Future Work

- o Source discovery
	- $\bullet$  Use terms from gazetteer to create keywords for searching geospatial data
	- $\bullet$ Utilize the Web catalog service (OpenGIS standards)
- $\circ~$  Automatic source description generation
	- $\bullet$ Utilize token weights and transformation weights
- ${\circ}$  Quality estimation
	- $\bullet$ Density-based sampling
	- $\bullet$  Adaptive raster sampling
		- o Sample at the edges of the cells
- o Query answering
	- zUtilize spatial database to prune based on coverage
	- z Improve response time by parallel processing on multiple machines

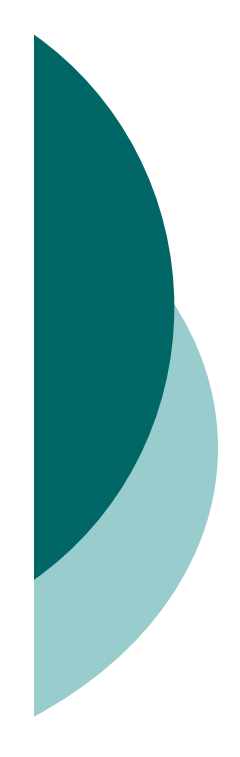

## **Questions**